# ECE 574 – Cluster Computing Lecture 12

Vince Weaver

<https://web.eece.maine.edu/~vweaver>

vincent.weaver@maine.edu

11am, Barrows 133

22 February 2024

#### Announcements

- Midterm Next Thursday (February 29th) More details/review in class Tuesday
- $\bullet$  HW#4 Grades will be out soon
- $HW#6$  will be posted (maybe late)
- Project info posted to website
- There is a privilege escalation bug in glibc/syslog on Linux, had to update the C library on haswell-ep. Hopefully it didn't break anything

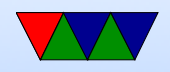

#### Brief Midterm Topics

- One piece of paper with notes (one-sided,  $8.5$ " $\times$ 11")
- Be sure to know Speedup/Parallel Efficiency
- Know difference between shared mem and distributed system
- Know about pthreads and locking
- Know about OpenMP
- Know about MPI

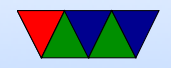

#### MPI continued

#### Some references

<https://hpc-tutorials.llnl.gov/mpi/>

<http://moss.csc.ncsu.edu/~mueller/cluster/mpi.guide.pdf>

<https://cvw.cac.cornell.edu/MPIcc/default>

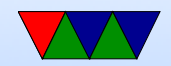

#### How to send data efficiently to all ranks?

- Rank 0 could send to each individual, take a while
- Some sort of tree, 0 to 1 and 2, 1 sends to 3 and 4, etc.
- Can we broadcast instead?

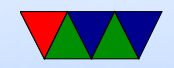

#### Collective Communication

- All must participate or there can be problems.
- Do not take tag arguments
- Can only operate on MPI defined data types, not custom
- Operations
	- Synchronization all processes wait
	- Data Movement broadcast, scatter-gather  $scatter = take$  one structure and split among processes  $g$ ather  $=$  take data from all processes and combine it
	- Reduction one process combines results of all others

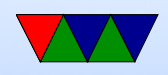

# MPI\_Barrier()

- All processes wait at this point.
- MPI Barrier (comm)

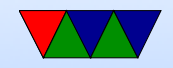

## MPI\_Bcast()

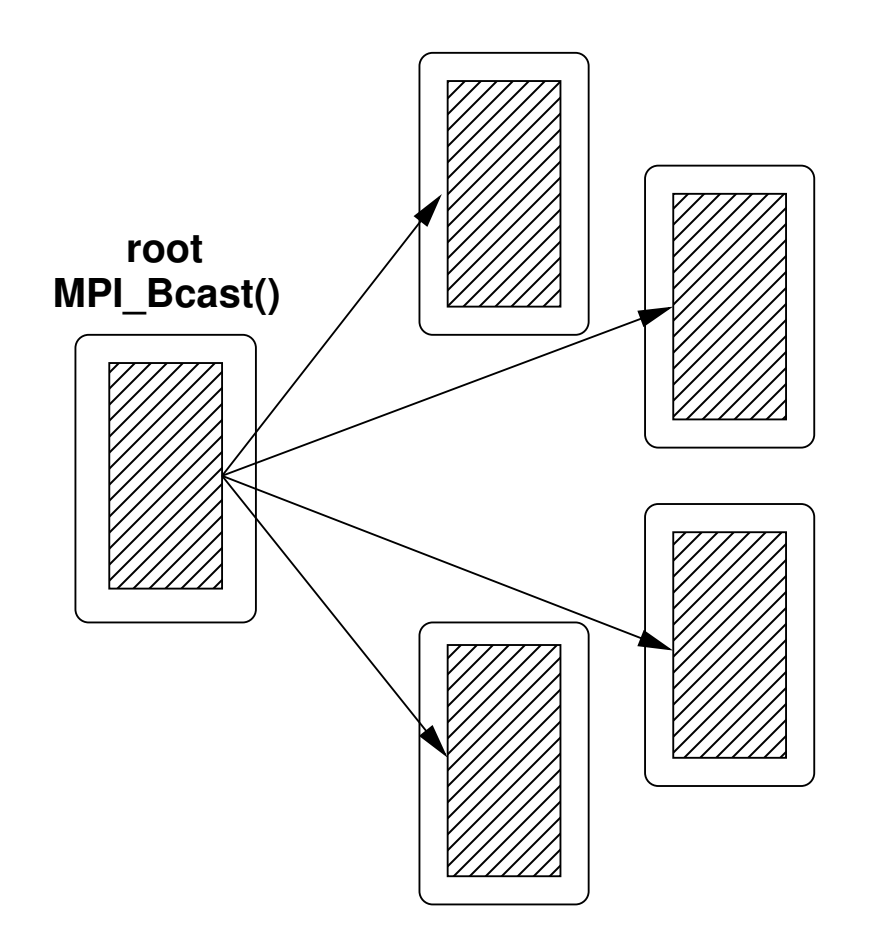

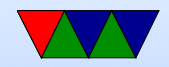

#### $MPL$ Bcast $()$  – notes

- MPI\_Bcast (& buffer , count , datatype , root , comm );
- Sends data from the *root* rank to each other rank.
- Is blocking; when encountering a Bcast all nodes wait until they have received the data.
- There is no need to receive; the root sends the data and all other ranks will receive, just with the one command

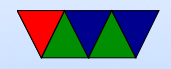

#### MPI\_Scatter()

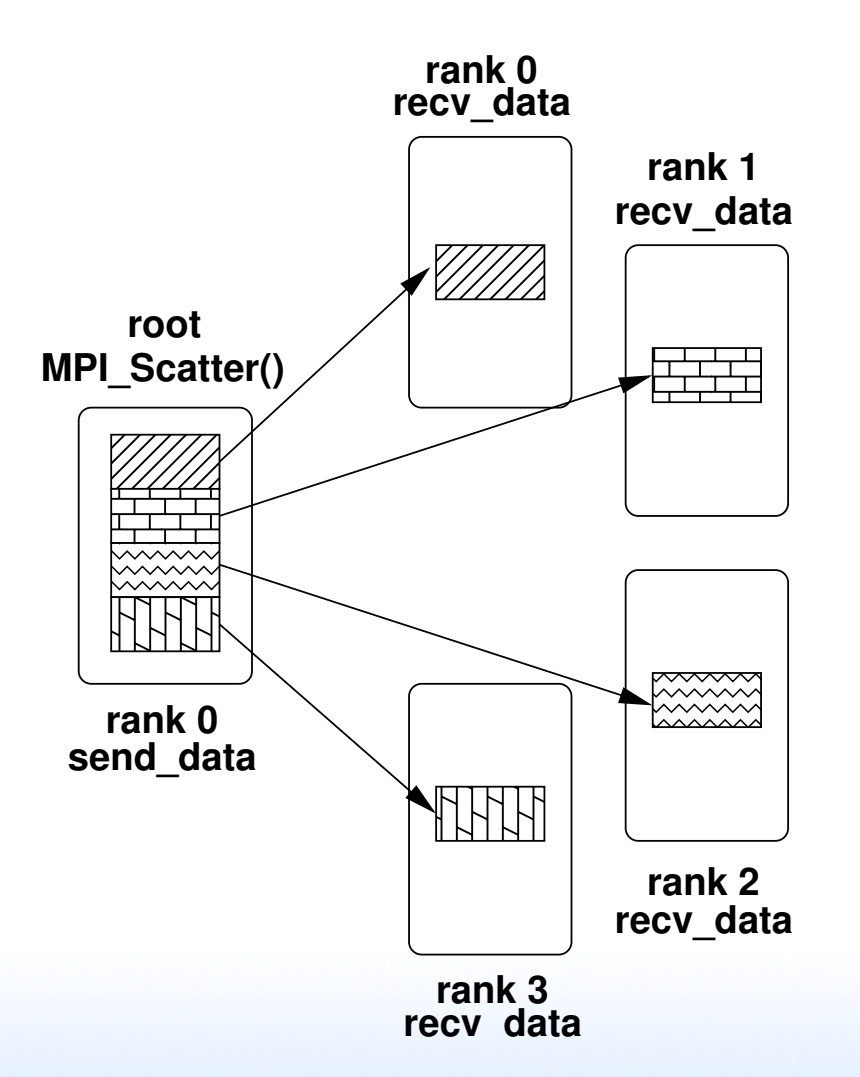

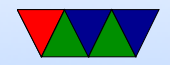

## MPI\_Scatter() – notes

- MPI\_Scatter (& send\_data , sendcnt , sendtype ,& recv\_data , recvcnt , recvtype , root , comm );
- Copies sendcnt sized chunks of sendbuf to each rank's recvbuf
- root also gets a share of data (just a local copy)
- Can use MPILIN\_PLACE as the recv\_data to avoid needing separate input and output arrays

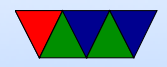

#### MPI\_Gather()

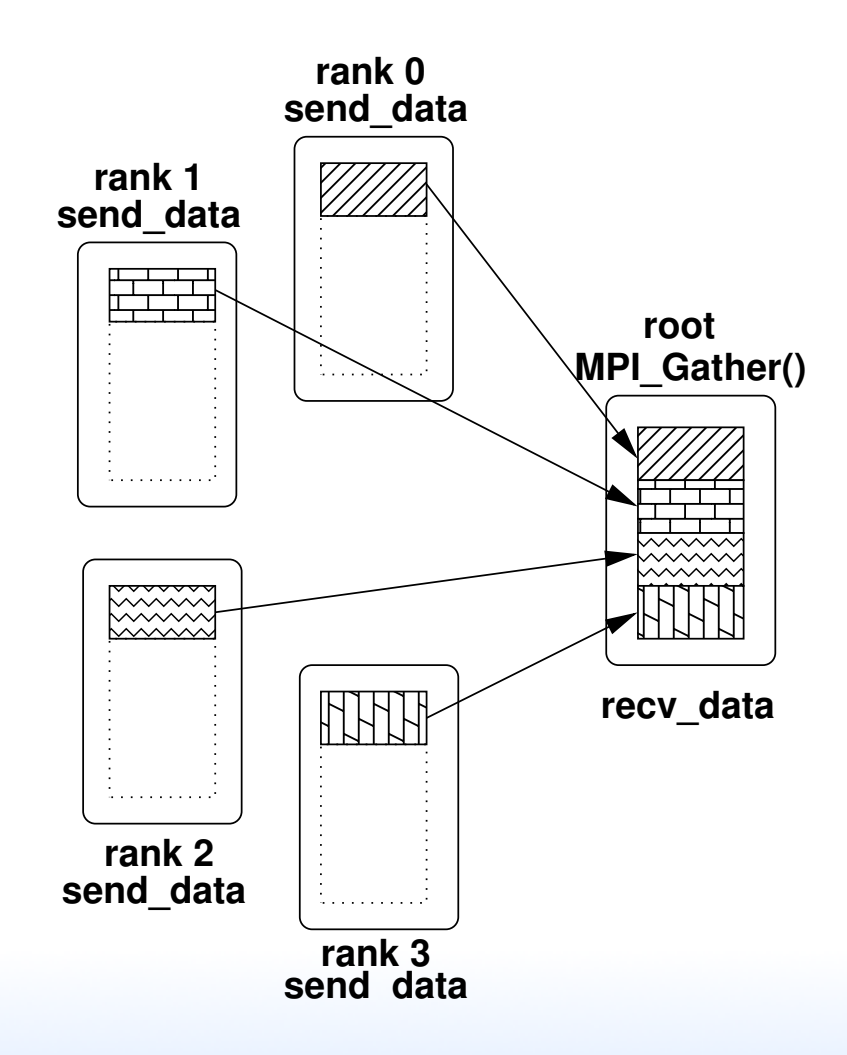

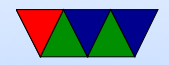

#### MPI\_Gather() – notes

- MPI\_Gather (& send\_data , sendcnt , sendtype ,& recv\_data , recvcount , recvtype , root , comm );
- Copies recvcount sized chunks of sendbuf from each rank to recvbuf in root, offset by recvcount for full result
- **NOTE** values start at beginning of each rank's sendbuf
- Can use

MPILIN\_PLACE as the send\_data to avoid needing separate input and output arrays (complex though, see example)

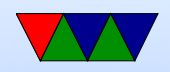

#### Scatter/Gather Boundary issues

- \*NOTE\* If the size of the data you are sending is not an even multiple of the number of ranks you'll have to manually handle the extra
- How?
	- Have the root manually handle the extra at end?
	- Pad your data to be a multiple of number of ranks and ignore the extra?
	- MPI\_Scatterv() and MPI\_Gatherv() routines let you send vectors (chunks of varying length) but complex to use

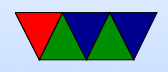

#### MPI\_Scatterv()

- int MPI\_Scatterv (& send\_data , sendcounts [] , displs [] , sendtype,  $&$  recv\_data, recvcount, recvtype, root, comm);
- Vector scatter
- Send non-contiguous chunks
- In addition to regular scatter parameters, a list of start offsets and lengths.

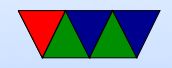

# MPI\_Gatherv()

- int MPI\_Gatherv (& send\_data , sendcount , sendtype , & recv\_data , recvcounts [] , displs [] , recvtype, root, comm);
- Vector gather
- Can gather non-contiguous chunks
- In addition to regular scatter parameters, a list of start offsets and lengths.

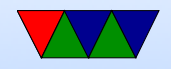

## MPI\_Reduce()

• MPI\_Reduce ( void \* send\_data , void \* recv \ \_data , int count , MPI\_Datatype datatype , MPI\_Op op , int root , MPI\_Comm communicator );

#### • Operations

- $\circ$  MPI\_MAX, MPI\_MIN max, min
- $\circ$  MPI\_SUM sum
- MPI PROD product
- MPI LAND, MPI BAND logical/bitwise and
- MPI LOR,MPI BOR logical/bitwise OR
- $\circ$  MPI\_LXOR, MPI\_BXOR logical/bitwise XOR

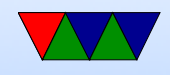

#### ◦ MPI MAXLOC,MPI MINLOC – value and location ◦ Can also create custom

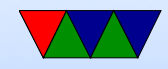

# MPI\_Allgather()

- Gathers, to all
- Equivalent of gathering back to root, then rebroadcasting to all

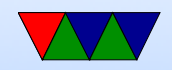

#### MPI\_Allreduce()

- $\bullet$  <code>MPI\_Allreduce(void\* send\_data, void\* recv\_data, int count</sup> ...</code> MPI\_Datatype datatype, MPI\_Op op, MPI\_Comm communicator
- Like an MPI\_Reduce followed by an MPI\_Bcast
- Once the reduction is done, broadcasts the results to all processes

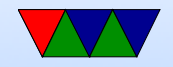

#### MPI\_Reduce\_scatter()

• Does a reduction, then scatters the results

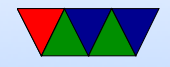

# MPI\_Alltoall()

• Scatter data from all to all

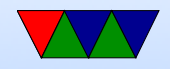

# MPI\_Scan()

• Lets you do partial reductions.

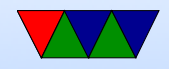

#### Custom Data Types

- You can create custom data types that aren't the MPI default, sort of like structures.
- Open question: can you just cast your data into integers and uncast on the other side? This is not recommended and might have issues on a heterogeneous cluster

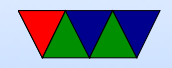

#### Groups vs Communicators

- Can create custom groups if you don't want to broadcast to all.
- Use groups to create Communicators, then can use instead of WORLD

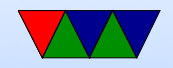

# Virtual Topologies

- Your workload might map to a geometric shape (grid or graph)
- In a mesh type problem you might only want to talk to the 4 surrounding ranks and none of the others, so might be handy if can be placed in hardware to take advantage of that
- Doesn't have to match underlying hardware

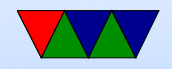

#### Examples

See the provided tar file with example code.

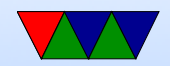

## Running MPI code

- mpiexec -np 4 ./mpi\_test Runs on 4 ranks note the space between np and 4 is important and things won't work if you leave it out
- You'll often see mpirun instead. Some implementations have that, but it's not the official standard way.

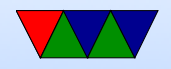

#### Running MPI code with slurm

• sbatch -n X time\_coarse.sh Runs on X ranks Even on multi-node cluster might run some on same machine if it has multiple cores.

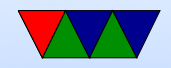

## Send Example

- mpi\_send.c
- Run with mpiexec  $-$ np 4./mpi\_send
- Sends 1 million integers (each with value of 1) to each node
- Each adds up  $1/4$ th then sends only the sum (a single int) back
- Notice this is a lot like pthreads where we have to do a lot of work manually.
- Things to note:

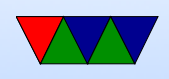

◦ MPI\_Init() at start

passes command line args, on most implementations this will essentially broadcast the command line args across all ranks so

- MPI\_Comm\_size() to get number of ranks
- MPI\_Comm\_rank() to get our rank
- MPI\_Send() in this case only from rank 0
- MPI\_Recv() can use status value to get size, source, and tag

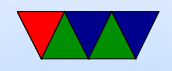

#### Blocking vs NonBlock Example?

• mpi\_nonblock.c

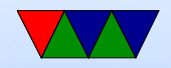

## Wtime (Wallclock Time) Example

- mpi\_wtime.c
- Same as previous example. but with timing
- Unlike PAPI, the time is returned as a floating point value

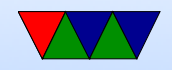

#### Barrier Example

- mpi barrier.c
- Each machine sleeps some time based on rank
- All wait at barrier until last one arrives
- Note: seeing all printfs because in this case all ranks on same machine. This might not happen when running on a real cluster

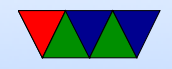

#### Bcast Example

- mpi bcast.c
- Same buffer on each machine
- At the broadcast function, one sends its version of the buffer and the rest wait until they receive the value.
- In the end they all have the same value

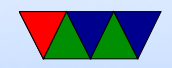

#### Scatter Example

- $\bullet$  mpi\_scatter.c
- Instead of sending all of A, breaks it into chunks and sends it to B in each rank.
- Note that while the program runs ordered as expected, the printfs might not reflect this

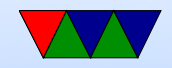

#### Gather Example

- mpi\_gather.c
- Each rank has its own copy of A which it sets to entirely its rank number
- Then a gather happens on rank0, of one int each. So what should B have in it? (0, 1, 2, 3, ...)
- What happens if prime number of ranks like 7. Boundary issue.

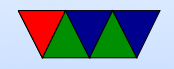

#### Gather Offser Example

- mpi gather offset.c
- Way to gather \*not\* from start of array
- Have to do some pointer mater

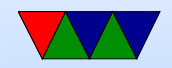

#### Gatherv Example

- mpi gatherv.c
- Need to allocate counts and offsets arrays and fill in.
- Can special case to handle uneven ending.

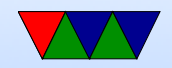

#### Gathery MPI\_IN\_PLACE

- mpi\_gatherv\_in\_place.c
- Turns out you have to special case rank 0 and use MPILIN\_PLACE, for other ranks just set receive buffer to NULL

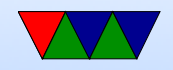

#### Reduce Example

- mpi\_reduce.c
- Instead of waiting in a loop for tasks finishing and then adding up the results one by one, use a reduction instead.
- Many MPI routines are convenience things that could be done by a sequence of separate commands.

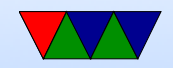

# HW#6 Preview

- Suggested coarse implementation
	- Get rank and size
	- Load the jpeg. Only in Rank0. Could you load it in all? Why or why not?
	- Need to tell other processes the size of our images. image.xsize, image.ysize, image.depth. Why? So can allocate proper sized structures on each.
	- How can do this? Just send 3 integers. Could set up custom struct but not worth it. How send this array of

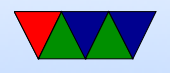

3 vars? Set up array. Bcast it? Send/receive to each, one at a time? Which is most efficient?

#### ◦ Allocate space for the output images new\_image . pixels = malloc ( image . x \* image . y \* image.depth \* sizeof (char)); sobel\_x . pixels

sobel\_y . pixels

○ Use MPI\_Bcast to broadcast image data from rank0 to other ranks. Note that Bcast acts as a send from the root source (usually root 0) but as a receive on all other ranks (there's no need to separately have the other ranks receive)

```
result = MPI_Bcast (image.pixels, /* buffer */
```
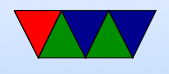

image . x \* image . y \* image . depth ,/\* count \*/ MPI\_CHAR,  $\overline{V^*}$  type \*/ 0,  $/*$  root source  $*/$ MPI\_COMM\_WORLD );

◦ Split up the work, you know your rank and total, so if 4 and you are  $\#2$ , then you should calculate for  $X/4$ , so  $0.((X/4-1), (x/4).((x/4^*2-1))$ , etc. How to handle non-even multiple? Last rank should calc extra ◦ Once it is done, send back. How? MPI Gather(); MPI\_Gather ( new\_image . pixels , /\* source buffer \*/ sobel\_x . depth \* sobel\_x . x \*  $(sobel_x . y / numtasks)$ , /\* count \*/ MPI\_CHAR,  $\overline{V^*}$  type  $\overline{V}$ sobel\_x.pixels,  $/*$  receive buffer  $*/$ 

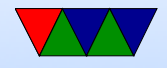

```
sobel_x . depth * sobel_x . x *
           (sobel_x . y / numtasks), /* count */
MPI_CHAR, \overline{V^*} type \overline{V}0, \sqrt{*} root source */MPI_COMM_WORLD );
```
- Note, it gathers from the beginning of the buffer, but put it in the right place on the root. Also, how to handle the leftover bit?
- $\circ$  Suggest you just do combine in rank $\#0$ , will in next HW do more fine grained
- Write out result. Remember to only write out on rank $\#0$  (what happens if do so on all?)

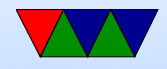

#### Additional notes on MPI

- Hard to think about. Running on different machine, so setting variables \*does not\* get set on all, like it does with OpenMP or pthreads
- Tricky: before you can send to rest, they have to know how big of an area to allocate to store it in. How will they know this?
- MPI does not give good error messages. OpenMPI worse than MPICH. Will often get segfault, hang forever, or

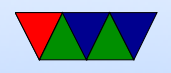

weird stuff where it runs 4 single-threaded copies of program rather than one 4-threaded

• Many of the commands are a bit non-intuitive

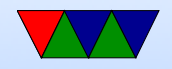

# MPI Debugging (HW#6) notes

- MPI is \*not\* shared memory
- Picture having 4 nodes, each running a copy of your program \*without\* MPI.
	- Also picture the various MPI routines as a network socket (or web browser query).
	- Things initialized the same in all will have same values, no need to initialize.
	- Things initialized in only one node will need to be somehow broadcast for the values to be the same in all.

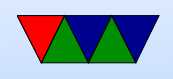

- Problems debugging memory issues.
	- Valgrind should work, but Debian compiles MPI with checkpoint support which breaks Valgrind :( Mpirun supposed to have -gdb option, doesn't seem to work.
- What does work is mpiexec -n num xterm -e gdb ./your\_app but this depends on you running X11 plus logging into Haswell-EP with X forwarding (-Y) enabled
- The bug most people hit is improper bounds, leading to segfault. You can debug that with printfs of your bounds
- MPI does give useful error messages sometimes

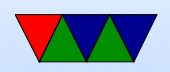

• Some of the problem is malloc/calloc

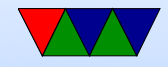

#### Other MPI Notes

- MPI\_Gather( sendarray, 100, MPI\_INT, rbuf, 100, MPI\_INT, root, comm); rbuf ignored on all but root
- All collective ops are blocking by default, so you don't need an implicit barrier
- MPI\_Gather(), same as if each process did an MPI Send() and the root note did in a loop MPI\_Receive() incrementing the offset.

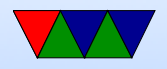

• MPI\_Gather() aliasing

cannot gather into same pointer, will get an aliasing error

Can use MPI\_IN\_PLACE instead of the send buffer on rank0.

Why is this an error? Partly because you cannot alias in Fortran. Just avoids potential memory copying errors. What happens if your gathers overlap?

• Can you handle non-even buffer sizes with MPI\_Gather? No. Two options.

◦ One, just handle in one of other threads (either master

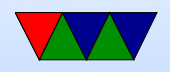

or send/receive from other)

◦ Two, use MPI Gatherv() where you specify the displacement and sizes of what you want to gather

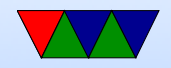